# **Índice**

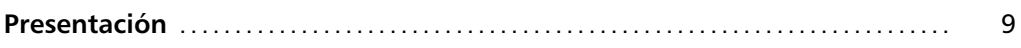

### **PARTE PRIMERA: DE LA CONTABILIDAD DE COSTES A LA CONTABILIDAD DE GESTIÓN**

## **1.1. El análisis coste-volumen de operaciones-beneficio**

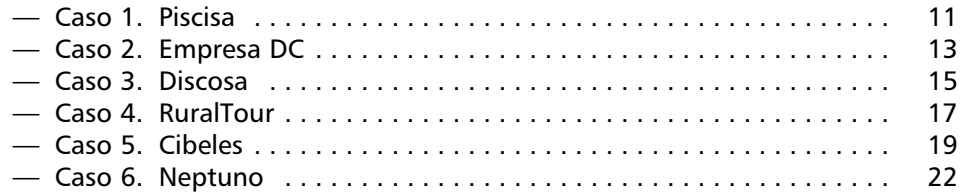

## **PARTE SEGUNDA: DE LOS COSTES COMPLETOS A LOS COSTES VARIABLES**

## **2.1. El Método del Direct Costing Simplificado**

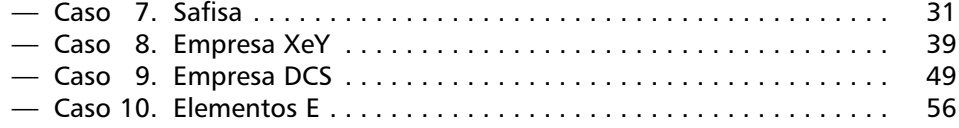

## **2.2. El Método del Direct Costing Perfeccionado**

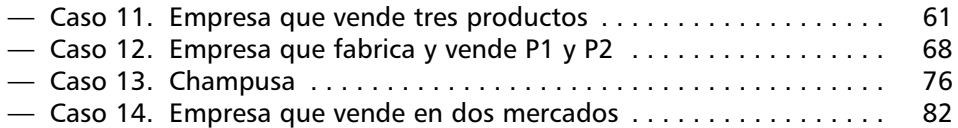

## **PARTE TERCERA: DE LOS COSTES HISTÓRICOS A LOS COSTES ANTICIPADOS**

### **3.1. Cálculo de las desviaciones en el método de los costes estándar**

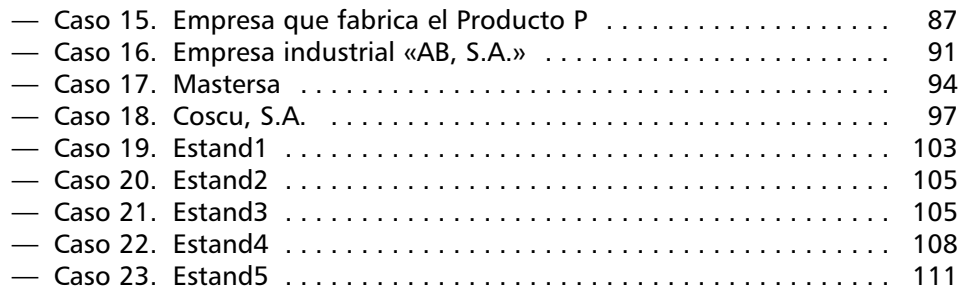

## **PARTE CUARTA: CASOS ORIENTATIVOS DE EXÁMENES**

#### **4.1. Casos de Direct costing simplificado y coste estándar completo**

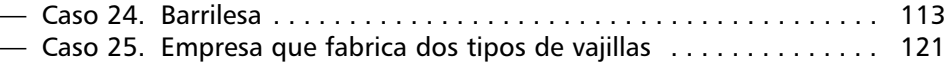

## **4.2. Casos de Direct costing perfeccionado y coste estándar completo**

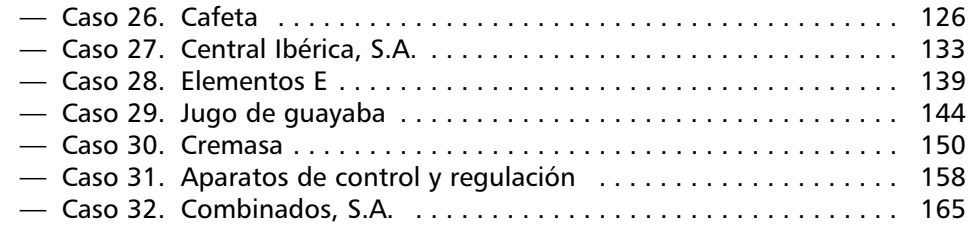

## **4.3. Casos de Direct costing perfeccionado y coste estándar variable**

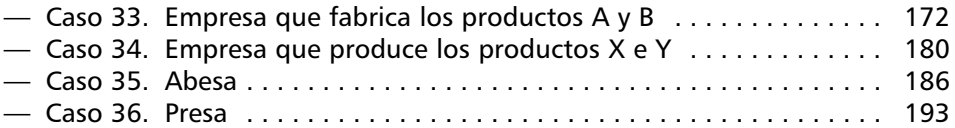

**Parte primera:**

**De la contabilidad de costes a la contabilidad de gestión**

## 1.1. El análisis coste-volumen de operaciones-beneficio

## *Caso 1. Piscisa*

La sociedad **Piscisa** tiene como objeto social la comercialización de truchas de piscifactorías.

Para el período de análisis, los costes se clasifican así:

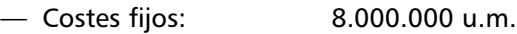

— Costes variables: 140 u.m./kg.

El precio mantenido durante todo el período fue de 180 u.m./kg.

### Se PIDE:

Con esta información, que es la síntesis de numerosos datos, se ha de calcular:

- 1. La **contribución unitaria**.
- 2. El **punto muerto** por los tres procedimientos conocidos.
- 3. El **margen de seguridad** para una venta de 280.000 kg.

## *Solución Caso 1*

## **1. Contribución unitaria**

Llamando al precio de venta unitario *p*, al coste variable unitario *a*, y a la contribución unitaria *m*, tendremos que:

$$
m=p-a
$$

**12**

Ejercicios y soluciones de contabilidad de costes II

En nuestro caso: *m* = 180 u.m./kg – 140 u.m./kg = 40 u.m./kg

### **2. Punto muerto siguiendo los tres métodos conocidos**

#### *2.1. Método que se basa en los ingresos y costes totales*

Se basa en la igualdad:  $I = C_t$ 

donde *I* es el ingreso total y C<sub>t</sub> son los costes totales.

En el ejemplo: *I* = 180*x*  $C_t = 8.000.000 + 140x$ 

siendo *x* la cantidad de producto.

Por lo que: 180*x* = 8.000.000 + 140*x*

Resultando que el punto muerto se da para:

$$
x = \frac{8.000.000}{180 - 140} = 200.000 \text{ kg}
$$

Y en unidades monetarias, el punto muerto es de

200.000 kg  $\times$  180 u.m./kg = 36.000.000 u.m.

### *2.2. Método basado en los costes fijos y la contribución total*

Se basa en la igualdad:  $M = C_f$ 

donde *Cf* son los costes fijos y *M* es el margen total sobre el coste variable, es decir, ingresos menos costes variables que a su vez, es igual a la contribución unitaria (*p* – *a*) multiplicado por el volumen de producción. Para que no haya ni beneficio ni perdida debe cumplirse que *M* sea igual a los *Cf*.

En el ejemplo: *M* = 40*x*  $C_f = 8.000.000$ 

Es decir: 40*x* = 8.000.000

Resultando, igual que antes, que el punto muerto se da para:

$$
x = \frac{8.000.000}{40} = 200.000 \text{ kg}
$$

#### *2.3. Método basado en el beneficio*

Se basa en la igualdad:  $B = 0$ 

siendo *B* el beneficio.

Con nuestros datos:  $B = 40x - 8,000,000 = 0$ 

Por lo que, otra vez, el punto muerto aparece en:

$$
x = \frac{8.000.000}{40} = 200.000 \text{ kg}
$$

#### **3. El margen de seguridad para una venta de 280.000 kg**

Dado que el punto muerto corresponde a una producción de 200.000 kg, el margen de seguridad para la cantidad de 280.000 kg de producto es, justamente, la diferencia entre las unidades vendidas y las unidades del punto muerto, es decir, 80.000 kg.

Y en unidades monetarias, el margen de seguridad es

80.000 kg  $\times$  180 u.m./kg = 14.400.000 u.m.

### *Caso 2. Empresa DC*

La **empresa DC** nos facilita la siguiente información:

 $C_f = 10.000.000 \text{ u.m.}$  $C_v = 84.000.000 \text{ u.m.}$ *p* = 225 u.m./unid. *m* = 50 u.m. /unid.

Se pide CALCULAR:

- 1. El **coste variable unitario**.
- 2. El **punto muerto**.
- 3. El **margen de seguridad** correspondiente al volumen de ventas de la empresa.

#### **14** Ejercicios y soluciones de contabilidad de costes II

## *Solución Caso 2*

En el enunciado aparecen explícitas las siguientes variables que inciden en el análisis coste-volumen de operaciones-beneficio:

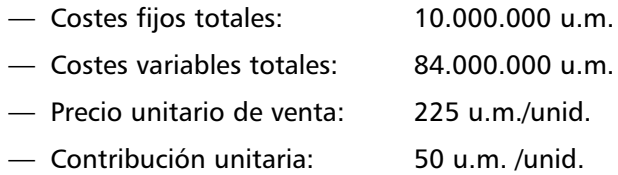

No aparecen explícitamente en el enunciado:

- El coste variable unitario.
- La producción del período.

### **1. Coste variable unitario**

Se puede deducir a partir de la contribución unitaria:

$$
m = p - a
$$
 luego 50 = 225 - a

Por tanto, *a* = 225 – 50 = 175 u.m./unid.

## **2. Punto muerto**

— En unidades físicas:

$$
x = \frac{C_f}{p - a} = \frac{10.000.000}{50} = 200.000 \text{ unidades}
$$

— En unidades monetarias:

200.000 unid  $\times$  225 u.m./unid = 45.000.000 u.m.

En este punto se cumplen, como ya sabemos, las siguientes tres igualdades:

 $I = C$   $M = C_f$   $B = 0$ 

Si tomamos la primera, comprobaremos que:

 $I = 200.000$  unid.  $\times$  225 u.m./unid. = 45.000.000 u.m.

 $C = 200.000$  unid.  $\times$  175 u.m./unid. + 10.000.000 u.m. = 45.000.000 u.m.

### **3. Margen de seguridad correspondiente al volumen de ventas de la empresa**

Este margen, tanto en unidades físicas como monetarias, es la diferencia entre el importe correspondiente a las ventas del período menos el importe correspondiente al punto muerto. En nuestro caso, necesitamos obtener la producción del período, que no aparece en el enunciado. Ahora bien, si conocemos el coste variable unitario y tenemos como dato del enunciado el coste variable total, podremos deducir la producción del período:

— En unidades físicas:

Producción del período =  $\frac{C_f}{C_f} = \frac{84.000.000 \text{ u.m.}}{175 \text{ u.u.}} = 480.000 \text{ u}$ nid. 175 u.m./unid. *Cf a*

— En unidades monetarias: 480.000 unid  $\times$  225 u.m./unid. = 108.000.000 u.m.

Por lo que ya podemos calcular el margen de seguridad:

— En unidades físicas:

 $M_s$  = 480.000 unid. – 200.000 unid. = 280.000 unid.

— En unidades monetarias:

*Ms* = 108.000.000 u.m. – 45.000.000 u.m. = 63.000.000 u.m.

## *Caso 3. Discosa*

La empresa **Discosa** que fabrica un solo producto y trabaja por encargo (con lo que vende todo lo que produce) tiene unas cargas de estructura mensuales de 240.000 u.m. que se consideran íntegramente fijas.

Durante el mes pasado, se han producido y vendido 500 unidades del producto por un importe total de 2.000.000 u.m., habiéndose incurrido en 1.500.000 u.m. de cargas variables.

Sabiendo que las cargas variables son proporcionales al volumen de ventas,

Se pide CALCULAR:

- a) El **punto muerto** a partir del margen sobre el coste variable, en cantidades y en unidades monetarias.
- b) El **margen de seguridad**, en cantidades y en unidades monetarias.

**16** Ejercicios y soluciones de contabilidad de costes II

*Solución Caso 3*

**a)** Punto muerto a partir del margen sobre el coste variable, en cantidades y en unidades monetarias:

Como hipótesis del análisis coste-volumen de operaciones-beneficio, las cargas variables son proporcionales al volumen de ventas o cifra de negocios, por lo que el margen sobre el coste variable es igualmente proporcional al volumen de ventas.

Si en el punto muerto se cumple que el beneficio es igual a cero, entonces el margen sobre el coste variable debe cubrir los costes fijos; es decir, *M* = *Cf*.

En nuestro caso:

— El margen sobre el coste variable o contribución total, expresado en porcentaje respecto a las ventas, es:

 $M = I - C_v = 2.000.000$  u.m. – 1.500.000 u.m. = 500.000 u.m.

$$
\frac{M}{I} = \frac{500.000}{2.000.000} = 0.25 = 25\%
$$

— es decir, en el punto muerto el 25% de las ventas cubren los costes fijos.

— Los costes fijos son 240.000 u.m.

Luego, las ventas *X*, en unidades monetarias, en el punto muerto serán:

$$
X \cdot 0.25 = 240.000;
$$

y despejando,  $X = \frac{240.000}{0.25} = 960.000$  u.m. 0,25

Como el precio de venta unitario, p, es igual a 4.000 u.m./unid. (2.000.000 u.m. : : 500 unid.), el punto muerto en unidades será:

$$
x = \frac{X}{p} = \frac{960.000 \text{ u.m.}}{4.000 \text{ u.m./unid.}} = 240 \text{ unidades}
$$

También se calcula:

 $p = \frac{2.000.000 \text{ u.m.}}{500 \text{ u.m.}} = 4.000 \text{ u.m./unid.}$  $a = \frac{1.500.000 \text{ u.m.}}{500 \text{ u.m.}} = 3.000 \text{ u.m./unid.}$ *p* – *a* = 1.000 u.m./unid.  $x = \frac{Cf}{f} = \frac{240.000 \text{ u.m.}}{4.000 \text{ u.f.}} = 240 \text{ unit.}$ *p* – a 240.000 u.m. 1.000 u.m./unid. 500 unid. 500 unid.

que multiplicado por 4.000 u.m./unid. dan las 960.000 u.m.

Se puede comprobar que en este punto se cumplen las igualdades:

$$
I = C \qquad \qquad M = C_f \qquad \qquad B = 0
$$

- **b)** Margen de seguridad, en cantidades y en unidades monetarias
	- $-$  En unidades físicas: 500 unid 240 unid = 260 unid.
	- En unidades monetarias: 2.000.000 u.m. 960.000 u.m. = 1.040.000 u.m.

## *Caso 4. RuralTour*

**RuralTour** es un Grupo especializado en alojamientos para turismo rural, que comercializa, en el ámbito rural, dos tipos de alojamiento: «Habitaciones en casas rurales (HR)» y «apartamentos rurales (AR)».

El análisis de las **cargas de explotación** del ejercicio 200X ha permitido clasificar los gastos por naturaleza incurridos en dos grupos:

- Cargas fijas o de estructura que se consideran ajenas del nivel de actividad de la empresa y que ascienden a 270.000 u.m.
- Cargas de la actividad que varían proporcionalmente con las cantidades vendidas y que se reparten entre los dos productos de la manera siguiente:

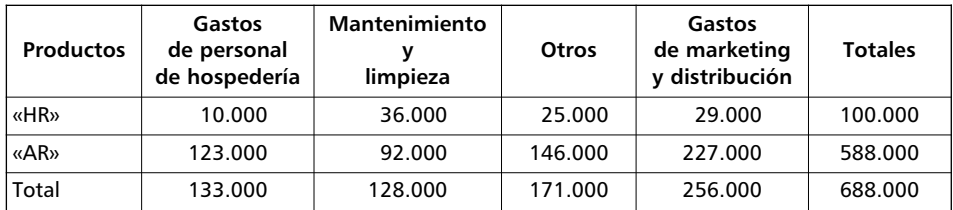

En este período de cálculo, los **ingresos por facturación** de RuralTour han ascendido a 388.000 u.m. para las habitaciones en casas rurales y 788.000 u.m. para los apartamentos rurales. El **precio unitario de facturación** de estos productos ha sido, respectivamente, de 19,40 u.m./habit. y de 78,80 u.m./apart.

La dirección decide proceder al **estudio de la rentabilidad** de los dos productos. Para ello necesita conocer el importe de las cargas fijas por producto y para calcular este importe decide utilizar como criterio de reparto de las cargas fijas la cantidad de productos (número de habitaciones y número de apartamentos) que se han facturado en el período.

**17**

**18**

Ejercicios y soluciones de contabilidad de costes II

#### Se PIDE:

- a) La rentabilidad neta o margen neto global.
- b) La rentabilidad neta o margen neto por producto.
- c) El punto muerto y el margen de seguridad de cada producto.

## *Solución Caso 4*

- **a)** Rentabilidad neta o margen neto global
	- **1.** Ingresos por ventas: Habitaciones HR: 388.000 Apartamentos AR: <br>788.000 1.176.000 **2.** Cargas variables: Gastos de personal de hospedería: 133.000 Mantenimiento y limpieza: 128.000 Otros gastos: 171.000 Gastos de marketing y distribución: 256.000 688.000 **3.** Margen Bruto (1 – 2): 488.000
		- **4.** Cargas fijas: 270.000 **5.** Margen neto global (3 – 4): **218.000**

### **b)** Rentabilidad neta o margen neto por producto

**1.** Cantidad de productos facturados = Ingresos por facturación / Precio de facturación unitario

Habitaciones HR = 388.000 u.m. / 19,40 u.m./habit. = 20.000 habitaciones Apartamentos AR = 788.000 u.m. / 78,80 u.m./apart. = 10.000 apartamentos

**2.** Reparto de las cargas fijas:

Habitaciones HR = 270.000  $\times \frac{20.000}{20.000} = 180.000$ Apartamentos AR = 270.000  $\times \frac{10.000}{30.000} = 90.000$ 30.000

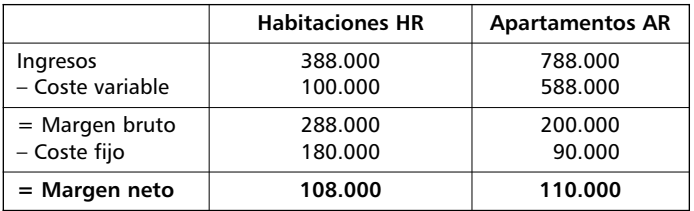

**3.** Resultado neto por producto:

**c)** Punto muerto y margen de seguridad por producto

Coste unitario variable productos facturados = Costes variables / Unidades facturadas

Habitaciones HR = 100.000 u.m. / 20.000 habit. = 5 u.m./habit.

Apartamentos AR = 588.000 u.m. / 10.000 apart. = 58,80 u.m./apart.

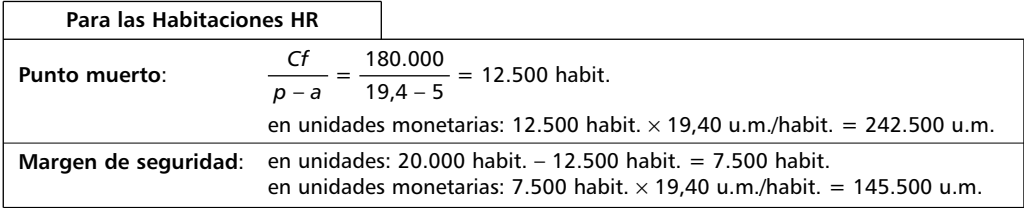

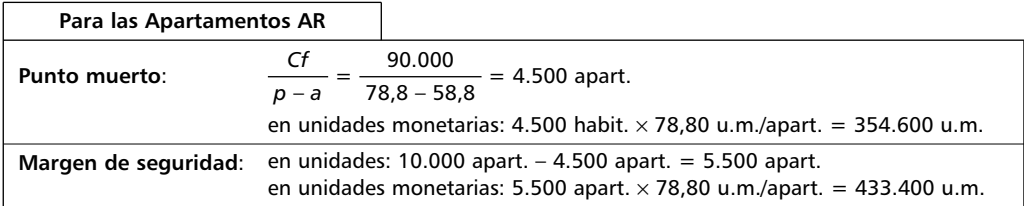

## *Caso 5. Cibeles*

La empresa **Cibeles**, de reciente creación, fabrica y comercializa un sólo producto «X». Durante su primer trimestre de actividad, la empresa ha producido 80.000 unidades de X de las que ha vendido 52.000 unidades. Los ingresos por venta de este primer período de cálculo han sido de 550.000 u.m. En el último día del trimestre no hay producción en curso.

Los elementos del coste registrados en contabilidad analítica para este período se han agrupado por el responsable bajo los siguientes epígrafes:

- Coste variable de producción: 275.000 u.m.
- Coste variable de distribución: 55.500 u.m.

Ejercicios y soluciones de contabilidad de costes II

- Cargas de estructura (producción): 70.000 u.m.
- Cargas de estructura (distribución): 21.000 u.m.
- Cargas de estructura (Administración): 65.000 u.m.

(Suponemos que estas cargas de administración van al coste de producción.)

Antes de establecer la cuenta de resultados de este primer trimestre, la dirección duda sobre la elección del método de valoración de las existencias de productos terminados: valoración al coste completo de producción ó valoración al coste variable de producción.

La Dirección nos PIDE:

- a) Presentar la cuenta de resultados según los dos métodos.
- b) Qué conclusiones y recomendaciones hacemos comparando los dos métodos (incluidas implicaciones fiscales).
- c) ¿Piensa que en la práctica el sistema contable puede ser compuesto? **Primero** conocer la estructura del coste (clasificación entre cargas fijas y cargas variables) para calcular el margen sobre el coste variable y razonar en el modo del análisis coste – volumen – beneficio, **y después** imputar las cargas fijas para obtener el coste completo.

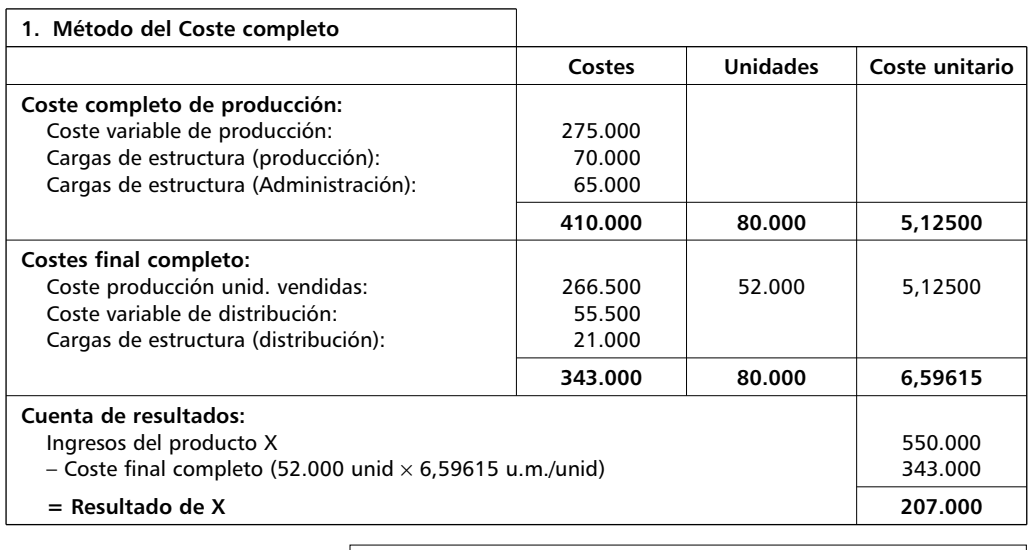

## *Solución Caso 5*

Existencias finales: 28.000 unid  $\times$  5,125 u.m./unid = 143.500 u.m.

**20**

**21** De la contabilidad de costes a la contabilidad de gestión

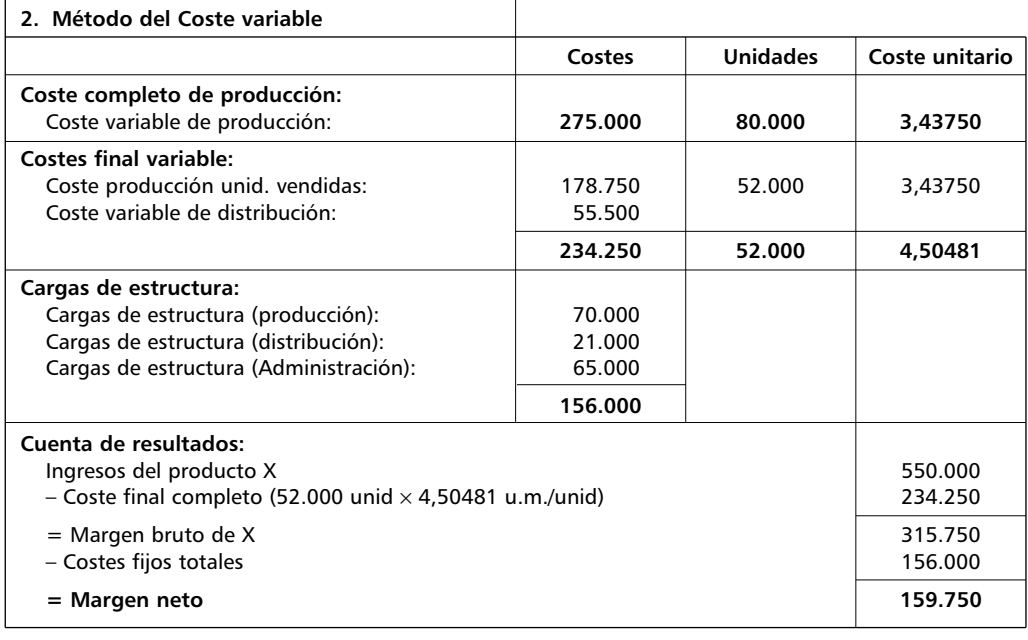

Existencias finales: 28.000 unid  $\times$  3,43750 u.m./unid = 96.250 u.m.

Por el coste variable el impacto sobre el beneficio es menor; fiscalmente no es aceptado este beneficio.

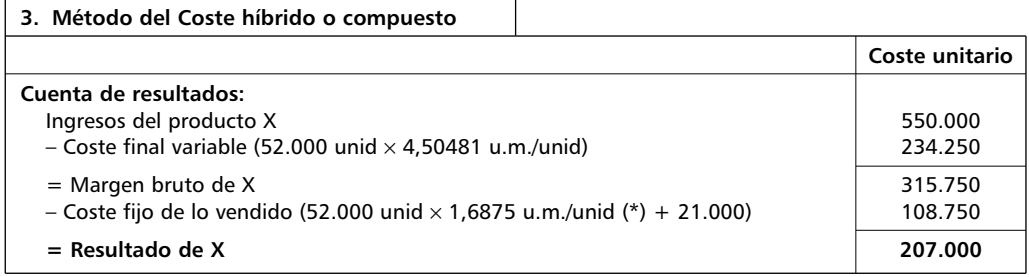

Existencias finales: 28.000 unid  $\times$  (3,4375 + 1,6875) u.m./unid = 143.500 u.m.

\* Repercusión costes fijos totales por unidad producida = 135.000 / 80.000 =  $= 1,6875$  u.m./unid.

## *Caso 6. Neptuno*

La empresa **Neptuno** fabrica y vende los productos «X» e «Y» a partir de una única materia prima. La empresa nos facilita la siguiente información referida al año 20X0:

- **a)** Las **Existencias iniciales** de Materias primas eran de 100 kg a 9,80 u.m./kg =  $= 980$  u.m.
- **b)** Las **Compras de Materias primas** según la factura del proveedor fueron de 1.000 kg a 10 u.m./kg = 10.000 u.m. Los **costes indirectos variables de compras** ascienden a 2.000 u.m. No existen costes fijos de compras.
- **c)** La empresa ha **fabricado** 1.000 unid. del Producto X y 5.000 unid. del Producto Y, habiendo incurrido en los siguientes **costes de producción**:

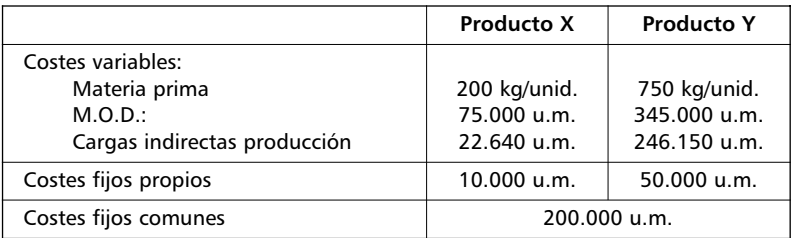

- **d)** Los **costes indirectos variables de distribución** han sido de 10.000 u.m. para el Producto X y de 80.000 u.m. para el Producto Y. No existen costes fijos de distribución.
- **e)** Las **ventas** del período han sido 500 unid. de X a 500 u.m./unid. = 250.000 u.m., y 4.000 unid. de Y a 200 u.m./unid. = 800.000 u.m.
- **f)** Las **existencias finales** son: Materia prima: 150 kg., Producto X: 500 unid., y Producto Y: 1.000 unid. El **criterio de valoración de almacenes** que sigue la empresa es el del Coste medio ponderado.

Se PIDE:

- 1. De acuerdo con el **método del coste completo**, calcular:
	- el coste completo de compras,
	- el coste completo de producción (a estos efectos se ha decidido que los costes fijos comunes se dividan por partes iguales entre los dos productos),
	- el coste final completo,
	- los resultados analíticos,
	- la valoración de las existencias finales, y
- la Cuenta de Pérdidas y Ganancias de la Contabilidad General.
- 2. De acuerdo con el **Método del Direct Costing perfeccionado**, calcular:
	- el coste variable de compras,
	- el coste variable de producción,
	- el coste final variable,
	- los márgenes y resultados analíticos,
	- la valoración de las existencias finales, y
	- la Cuenta de Pérdidas y Ganancias de la Contabilidad General.
- 3. **Comparar las magnitudes** anteriores en las que se produzcan **diferencias** al aplicar uno u otro de los dos métodos.
- 4. Para armonizar los dos métodos anteriores se puede utilizar un método que podemos denominar Método compuesto. De acuerdo con el **Método compuesto**, calcular:
	- los márgenes y resultados analíticos,
	- la valoración de las existencias finales, y
	- la Cuenta de Pérdidas y Ganancias de la Contabilidad General.

## *Solución Caso 6*

## **1. MÉTODO DEL COSTE COMPLETO**

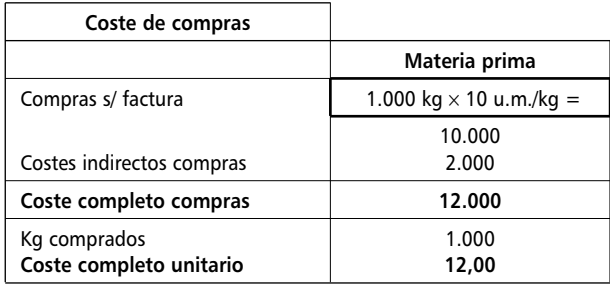

## **24**

Ejercicios y soluciones de contabilidad de costes II

 $\overline{\phantom{a}}$ 

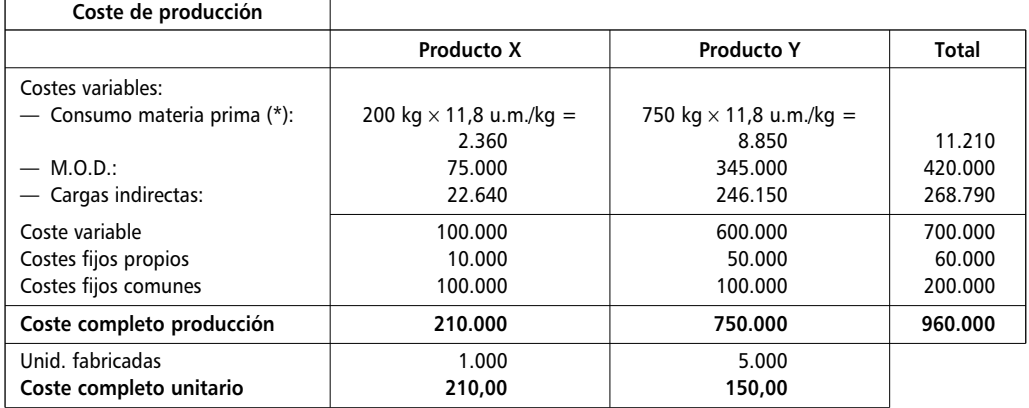

(\*) Coste medio ponderado Materia prima = (100 kg. × 9,8 u.m./kg. + 1.000 kg. × 12,0 u.m./kg) : 1.100 kg = 11,80 u.m./kg

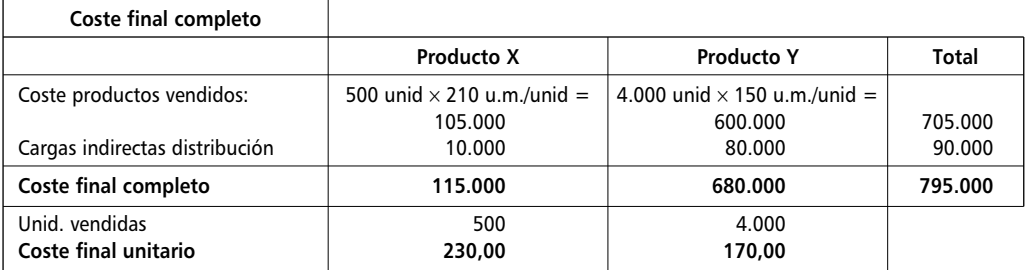

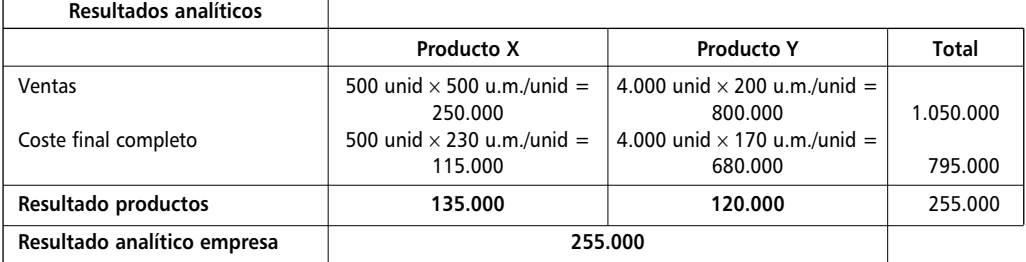

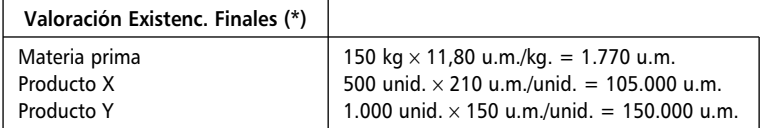

 $\overline{\phantom{0}}$ 

(\*) Ver Cuentas de I.P. al final de la solución.